### **AOU**

## **PROVISIONAL ANSWER KEY**

**Name of The Post** 

**Assistant Manager (Information Technology) (GMDC) ,Class-2**

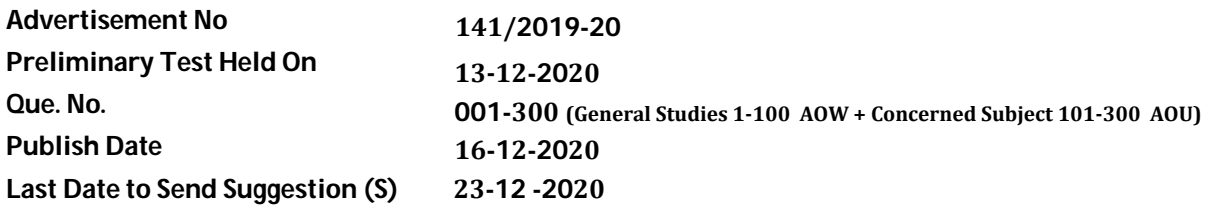

# **Instructions / સૂચના**

## **Candidate must ensure compliance to the instructions mentioned below, else objections shall not be considered: -**

- (1) All the suggestion should be submitted in prescribed format of suggestion sheet Physically.
- (2) Question wise suggestion to be submitted in the prescribed format (Suggestion Sheet) published on the website.
- (3) All suggestions are to be submitted with reference to the Master Question Paper with provisional answer key (Master Question Paper), published herewith on the website. Objections should be sent referring to the Question, Question No. & options of the Master Question Paper.
- (4) Suggestions regarding question nos. and options other than provisional answer key (Master Question Paper) shall not be considered.
- (5) Objections and answers suggested by the candidate should be in compliance with the responses given by him in his answer sheet. Objections shall not be considered, in case, if responses given in the answer sheet /response sheet and submitted suggestions are differed.
- (6) Objection for each question shall be made on separate sheet. Objection for more than one question in single sheet shall not be considered & treated as cancelled.

# **ઉમેદવાર ેનીચેની સૂચનાઓનું પાલન કરવાની તકેદારી રાખવી, અլયથા વાંધા-સૂચન અંગેકર ેલ રજૂઆતો իયાને લેવાશેનહી ં**

- **(1)** ઉમેદવારેવાંધા**-**સૂચનો િનયત કરવામાં આવેલ વાંધા-સૂચન પԋકથી રજૂ કરવાના રહેશે**.**
- **(2)** ઉમેદવારેԐՇԐમાણે વાંધા**-**સૂચનો રજૂકરવા વેબસાઈટ પર Ԑિસիધ થયેલ િનયત વાંધા-સૂચન પԋકના નમૂનાનો જ ઉપયોગ કરવો**.**
- **(3)** ઉમેદવારેપોતાનેપરીԟામાંમળેલ ԐՇપુિչતકામાંછપાયેલ ԐՇԃમાંક મુજબ વાંધા**-**સૂચનો રજૂન કરતા તમામ વાંધા**-** સૂચનો વેબસાઈટ પર પ્રસિધ્ધ થયેલ પ્રોવિઝનલ આન્સર કી (માસ્ટર પ્રૅશ્નપત્ર)ના પ્રશ્ને ક્રમાંક મુજબ અને તે સંદર્ભમાં રજૂકરવા**.**
- **(4)** માչટર ԐՇપԋ માંિનિદӪ Ջ ԐՇ અનેિવકճપ િસવાયના વાંધા**-**સૂચન իયાનેલેવામાંઆવશેનહીં**.**
- (5) ઉમેદવારે જે પ્રશ્નના વિકલ્પ પર વાંધો રજૂ કરેલ છે અને વિકલ્પ રૂપે જે જવાબ સૂચવેલ છે એ જવાબ ઉમેદવારે પોતાની ઉԱરવહીમાંઆપેલ હોવો જોઈએ**.** ઉમેદવારેસૂચવેલ જવાબ અનેઉԱરવહીનો જવાબ િભՂ હશેતો ઉમેદવારેરજૂ કરેલ વાંધા**-**સૂચન իયાનમાંલેવાશેનહીં**.**
- **(6)** એક ԐՇ માટેએક જ વાંધા**-**સૂચન પԋક વાપરવું**.** એક જ વાંધા**-**સૂચન પԋકમાંએકથી વધારેԐՇોની રજૂઆત કરેલ હશેતો તેઅંગેના વાંધા**-**સૂચનો իયાનેલેવાશેનહીં**.**

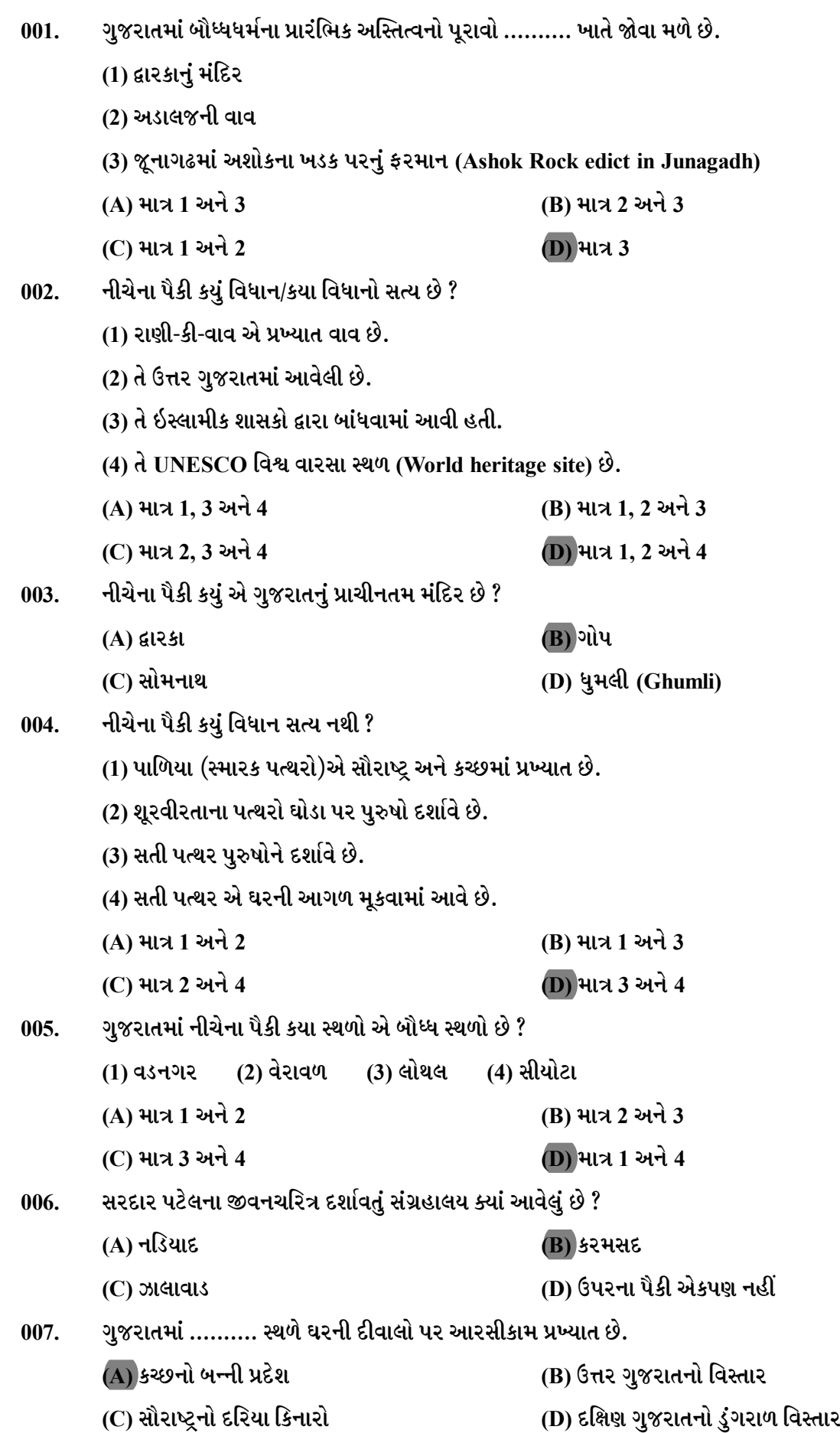

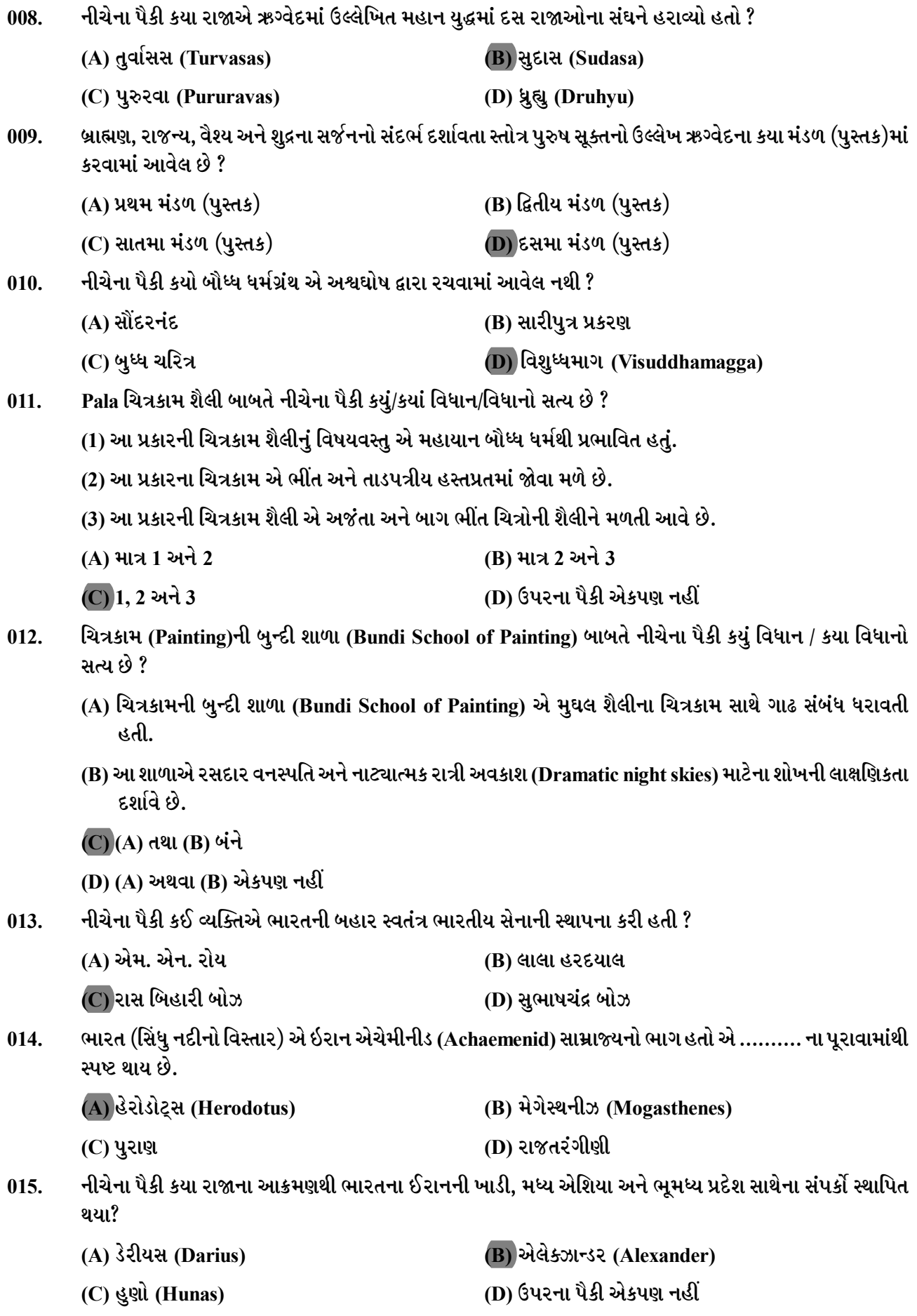

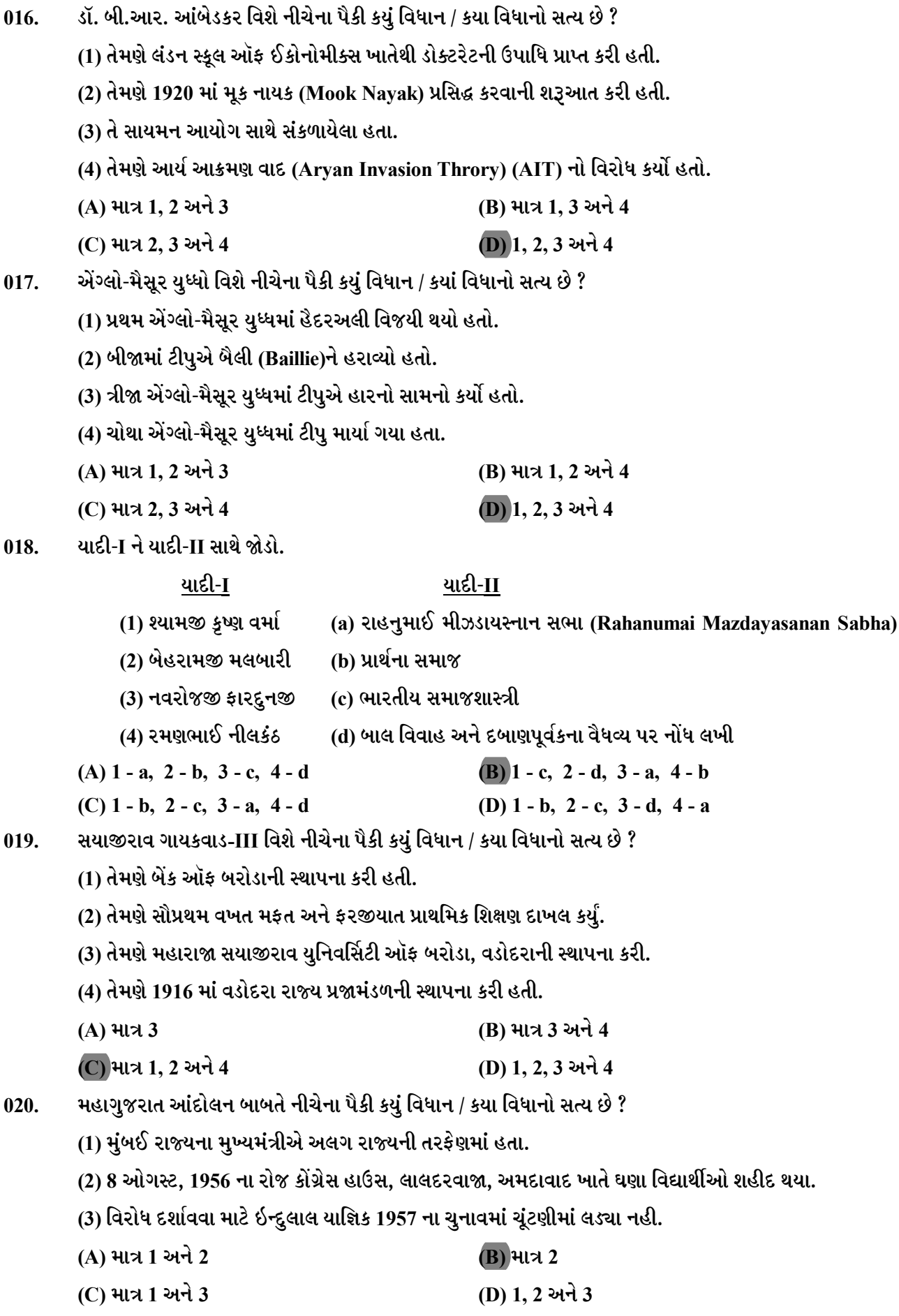

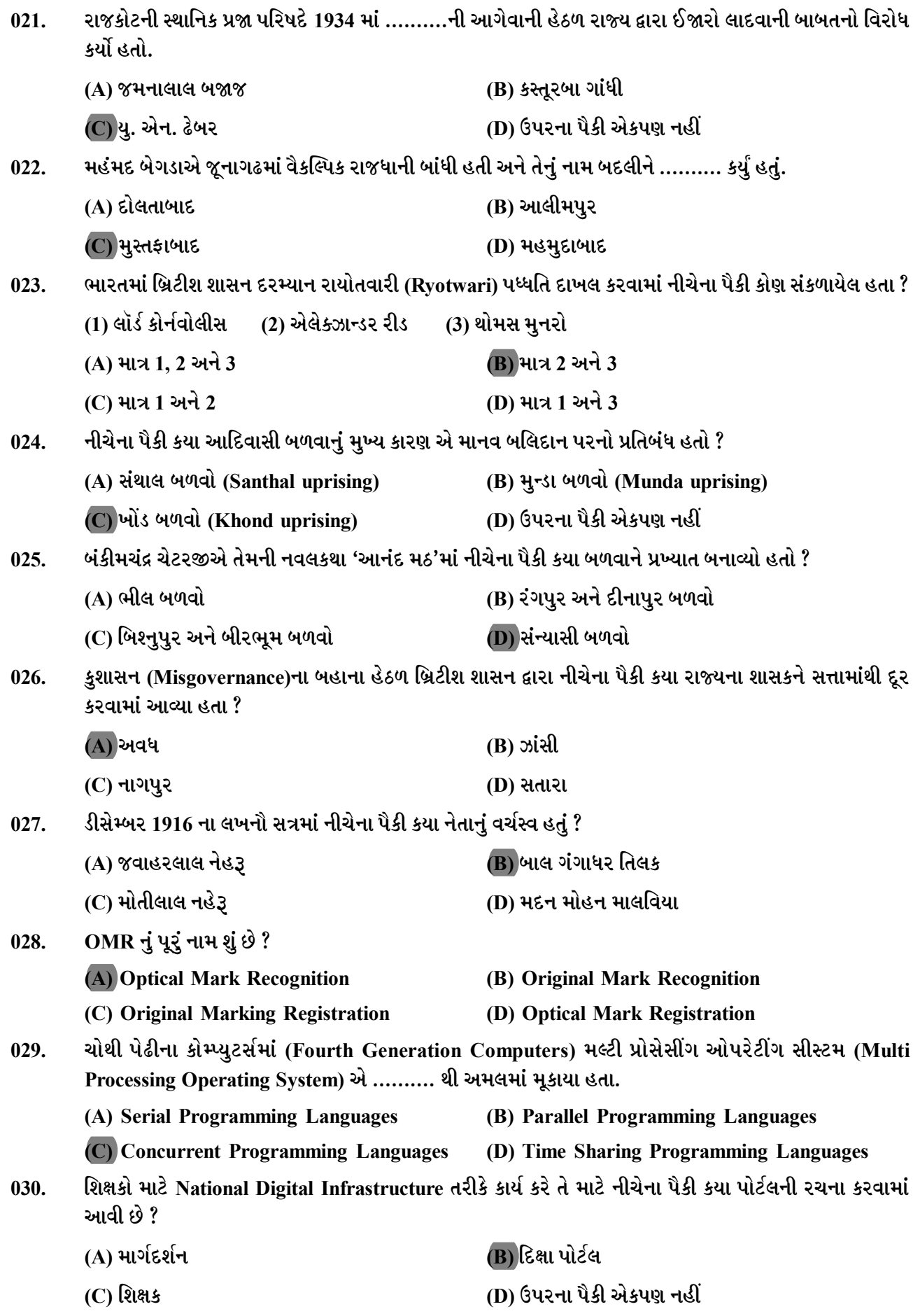

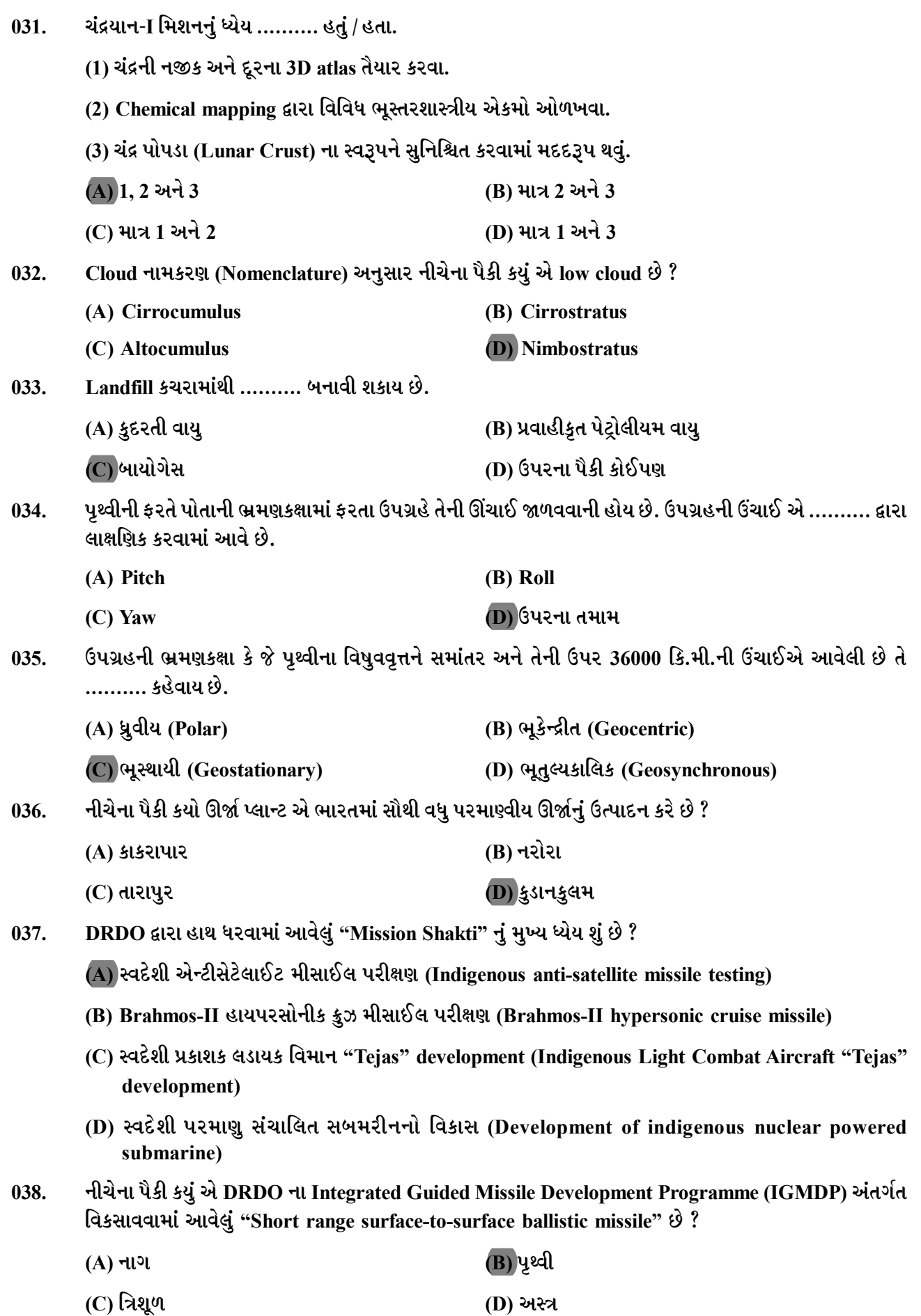

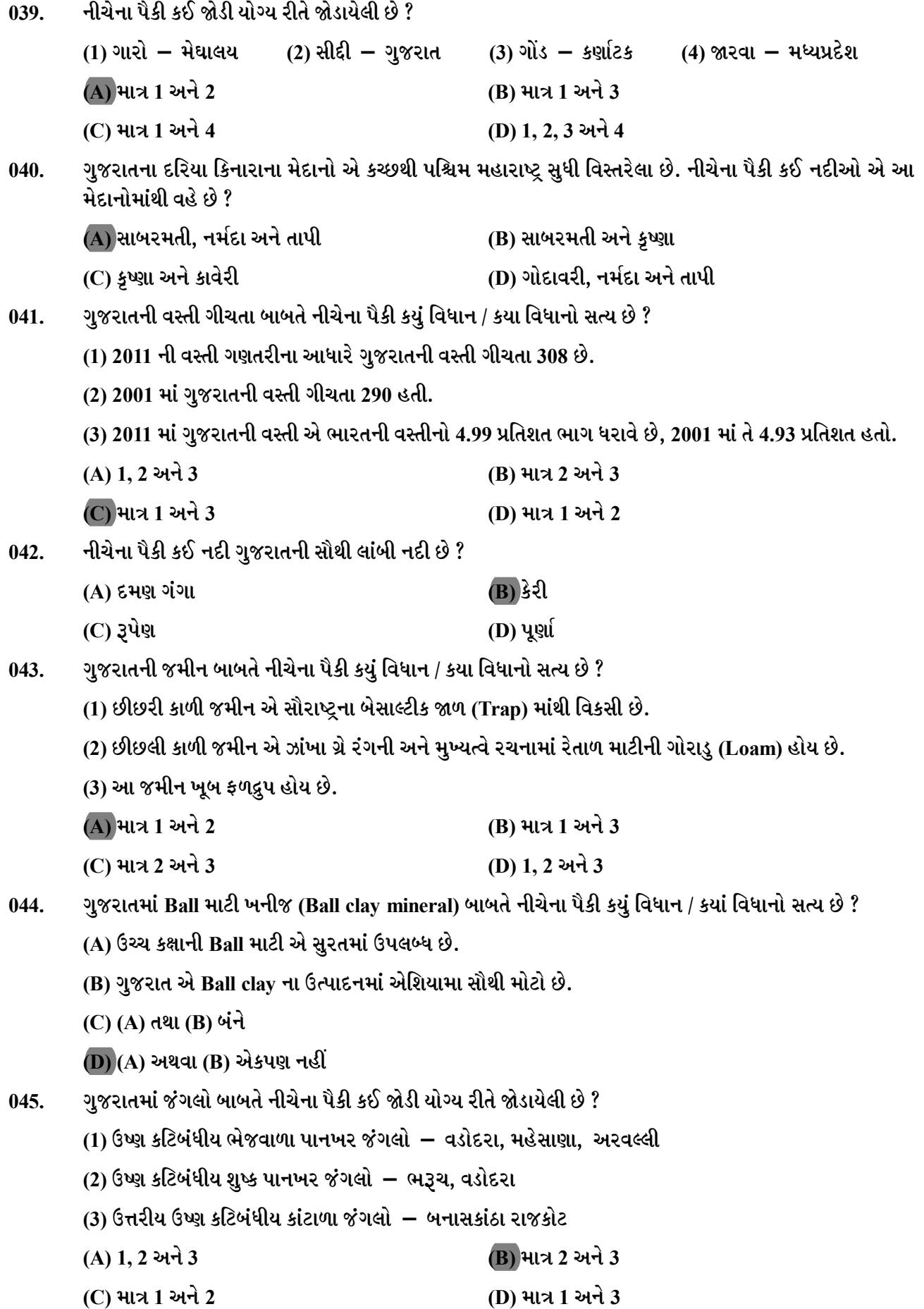

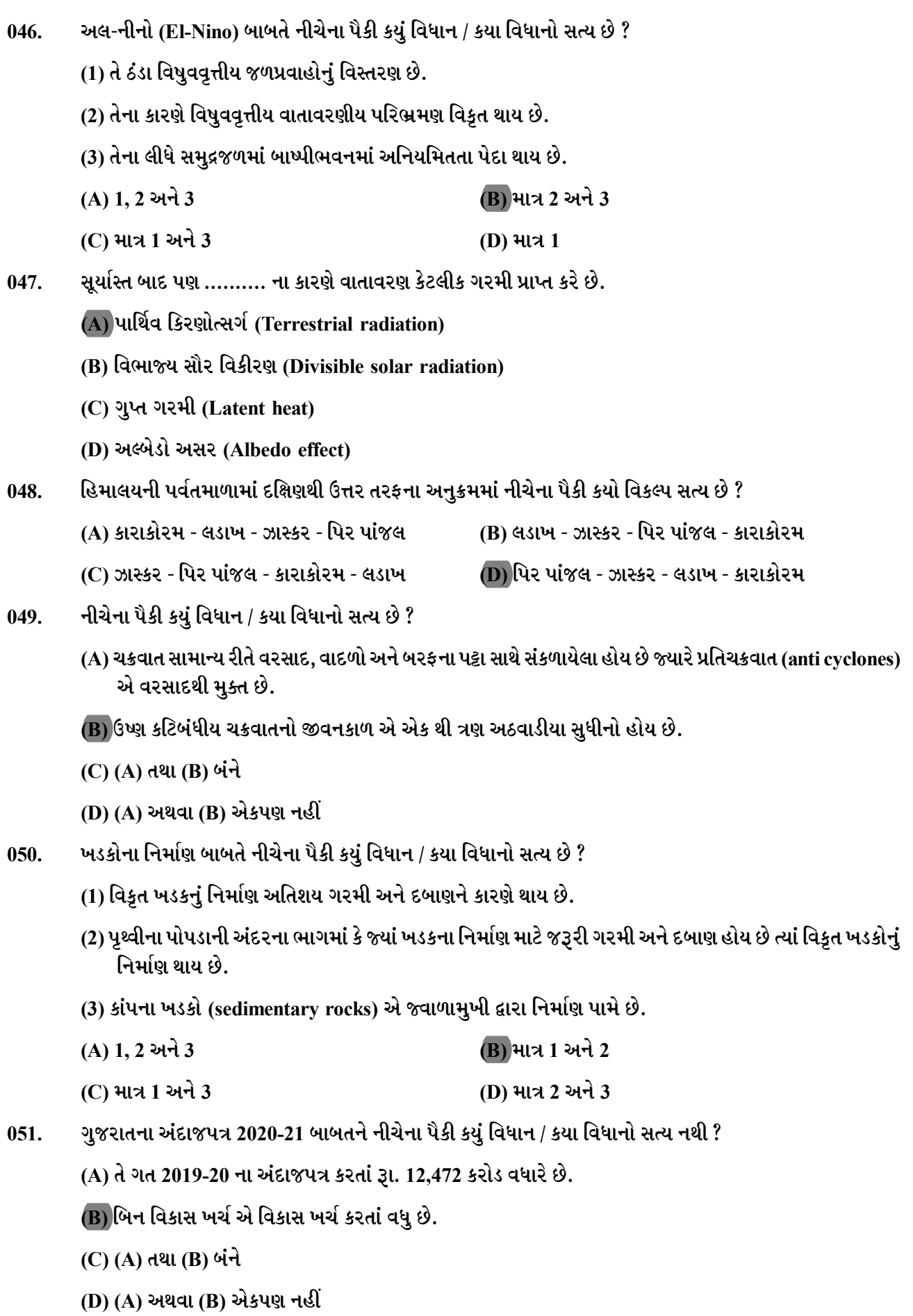

પ્રધાનમંત્રી આવાસ યોજના (શહેરી) બાબતે નીચેના પૈકી કયું વિધાન / કયા વિધાનો સત્ય છે ?  $052.$ 

- (1) આ યોજના અંતર્ગત આર્થિક રીતે નબળા વર્ગ (Economically Weaker Section) (EWS) માટે મકાનનં કદ એ 30 ચો.મી. ના કાર્પેટ એરીયા (ભોયતળ ક્ષેત્રફળ) સુધીનું હોઈ શકે.
- (2) તેમ છતાં, રાજ્યો / સંઘપ્રદેશો એ મંત્રાલય સાથે પરામર્શન અને તેની મંજૂરી સાથે મકાનના કદ વધારા માટે પરિવર્તન ક્ષમતા ધરાવે છે.
- (3) PMAY (શહેરી) યોજના અંતર્ગત કુટુંબના મહિલા વડાને મકાનના માલિક અથવા સહ-માલિક બનાવવાની પ્રાવધાન (જોગવાઈ)ને કરજીયાત કરેલ છે.

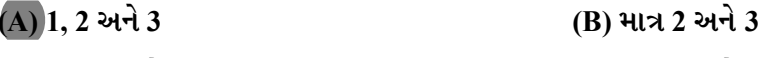

- (C) માત્ર 1 અને 3 (D) માત્ર 1 અને 2
- તાજેતરમાં ગુજરાત સરકાર દ્વારા જારી કરવામાં આવેલી "Anna Brahma Scheme" બાબતે નીચેના પૈકી કયું વિધાન /  $053.$ કયા વિધાનો સત્ય છે ?
	- (A) આ યોજના એ રાજયમાં COVID-19 ના લોકડાઉન દરમ્યાન અન્ય રાજ્યોના ફસાઈ ગયેલા પરપ્રાંતીય સ્થળાંતરીત શ્રમિકો માટે છે.
	- (B) આ યોજના અંતર્ગત રેશનકાર્ડ ધારક ન હોય તેવા સ્થળાંતરીત શ્રમિકો અનાજ અને અન્ય ખાદ્યચીજો સંપુર્ણતઃ નિઃશલ્ક મેળવશે.
	- (C) (A) તથા (B) બંને
	- (D) (A) અથવા (B) એકપણ નહીં
- 2019-20 ગુજરાત રાજ્ય સામાજીક આર્થિક સમીક્ષા બાબતે નીચેના પૈકી કયું વિધાન / કયા વિધાનો સત્ય છે ?  $054.$ 
	- (1) વસ્તીમાં માત્ર 4.99 પ્રતિશત ભાગીદારી ધરાવતં ગજરાત એ રાષ્ટીય GDP ના 7.9 પ્રતિશત હિસ્સેદાર છે.
	- (2) ભારતમાં સૌથી વધુ દુધ ઉત્પાદન કરનારા રાજ્યોમાં ગુજરાત બીજા ક્રમે છે.
	- (3) ભારતમાં કુલ નિકાસમાં 20 પ્રતિશતથી વધુ ભાગીદારી ધરાવતું ગુજરાત એ નિકાસમાં અગ્રતા ધરાવે છે.
	- (A) 1, 2 અને 3 (B) માત્ર 1 અને 3
	- (C) માત્ર 1 અને 2 (D) માત્ર 2 અને 3
- ગુજરાતમાં કૃષિ મહોત્સવ કાર્યક્રમ બાબતે નીચેના પૈકી કયું વિધાન / કયા વિધાનો સત્ય છે ?  $055.$ 
	- (A) કૃષિ મહોત્સવનો વર્ષ 2000 માં પ્રારંભ થયો.
	- (B) માત્ર લઘુ કક્ષાના ખેડુતો જ એ કૃષિ મહોત્સવ યોજના હેઠળ લાભ મેળવવા માટે લાયક ગણાય છે.
	- (C) (A) તથા (B) બંને

(D) (A) અથવા (B) એકપણ નહીં

- નીચેનામાંથી કયું રાજ્ય એ સૌથી ઉંચો વૃધ્ધ અવલંબન ગુણોત્તર (Old Dependency Ratio) ધરાવે છે ? 056.
	- (A) કેરળ (B) બિહાર
	- (C) ઉત્તર પ્રદેશ (D) ઉપરના પૈકી એકપણ નહીં
- રાષ્ટ્રીય આવક એ ………. દ્વારા વ્યાખ્યાયિત થયેલ છે.  $057.$ 
	- (A) ઘટક ખર્ચ પર ચોખ્ખું રાષ્ટ્રીય ઉત્પાદન (Net national product at factor cost)
	- (B) બજાર ભાવ પર ચોખ્ખું રાષ્ટ્રીય ઉત્પાદન (Net national product at market price)
	- (C) કુલ રાષ્ટ્રીય ઉત્પાદન (Gross national product)
	- (D) ઉપરના પૈકી એકપણ નહીં

જો એક દેશનો ફુગાવો બીજા દેશથી વધુ હોય, તો વિનિમય દર એ ………. હોવો જોઈએ. 058. (A) અવમલ્યન (B) ઉર્ધ્વમલ્યન (C) યથાવત રહે છે. (D) ફુગાવાના દરને આધારે ઉર્ધ્વમૂલ્યન કે અવમૂલ્યન અશોક દલાવાઈ સમિતિ એ ………. સાથે સંબંધિત છે. 059. (A) રેલ સલામતી (B) શહેરી વિસ્તારોમાં ખાદ્ય સુરક્ષા (C) ખેડૂતની આવક બમણી કરવા (D) संरक्षणु प्राप्ति (Defence Procurement) સ્વતંત્ર ભારતના અર્થતંત્રના સંદર્ભમાં નીચેના પૈકી કઈ ઘટના સૌ પ્રથમ બની હતી ? 060. (A) વીમા કંપનીઓનું રાષ્ટ્રીયકરણ (B) સ્ટેટ બેંક ઓફ ઈન્ડીયાનું રાષ્ટ્રીયકરણ (C)બેંકીંગ નિયમન અધિનિયમ (Banking Regulation Act) નો કાયદા ઘડાયો (D) પ્રથમ પંચયવર્ષીય યોજનાની શરૂઆત અવમુલ્યનના કારણે સામાન્ય રીતે આંતરિક ભાવમાં ………. થાય છે.  $061.$ (A) ઘટાડો (B) વધારો  $\overline{\text{C}}$  યથાવત રહે છે. (D) ઉપરના પૈકી એકપણ નહીં "1000 Days Approach" એ નીચેના પૈકી કયા ક્ષેત્રો સાથે સંલગ્ન છે ?  $062.$ (A) ખેત પ્રાણીઓની પસંદગીયુક્ત ઓલાદના ઉછેર માટેનો કાર્યક્રમ. (B) શાળાકીય શિક્ષણમાં ગુણાત્મક સુધારણા. (C) બાળક અને સ્ત્રીનું પાયાનું પોષણ સુનિશ્ચિત કરવું. (D) શાસક પક્ષના ઘોષણાપત્રના અમલીકરણની કાર્ય યોજના. ગુજરાત વિધાનસભા બાબતે નીચેના પૈકી કયું વિધાન / કયા વિધાનો સત્ય છે ? 063. (1) હાલમાં 14મી ગુજરાત વિધાનસભામાં 13 મહિલા સદસ્યો છે. (2) કુલ 13 સીટો અનુસૂચિત જાતિ માટે આરક્ષિત છે. (3) કુલ 24 સીટો અનુસૂચિત જનજાતિ માટે આરક્ષિત છે. (A) 1, 2 અને 3 (B) માત્ર 2 અને 3 (D) માત્ર 1 અને 3 (C) માત્ર 1 અને 2 Command Area Development Programme એ .......... હેતુથી શરૂ કરવામાં આવ્યો. 064. (A) ખેડૂત (tilters) ને જમીન મળે તે સુનિશ્ચિત કરવા (B) સિંચાઈ ક્ષમતાનો વધુ સારો ઉપયોગ થાય તે સુનિશ્ચિત કરવા (C) Army ની સત્તા હેઠળની જમીનનો વિકાસ (D) પસંદગી કરેલા ક્ષેત્રોમાં ગરીબી નાબદીની અસર અવિશ્વાસ પ્રસ્તાવ વિશે નીચેના પૈકી કયું વિધાન / કયા વિધાનો સત્ય છે ?  $065.$ (1) જો ઓછામાં ઓછા 100 સભ્યોનો ટેકો હોય તો જ અવિશ્વાસની દરખાસ્ત દાખલ કરી શકાય. (2) અવિશ્વાસનો પ્રસ્તાવ માત્ર લોકસભામાં જ દાખલ થઈ શકે. (3) અવિશ્વાસ પ્રસ્તાવની બે દરખાસ્તો વચ્ચે ઓછામાં ઓછો છ મહિનાનો સમયગાળો હોવો જોઈએ. (A) માત્ર 2 અને 3 (B) માત્ર 1 અને 2 (C) માત્ર 1 અને 3 (D) 1, 2 અને 3

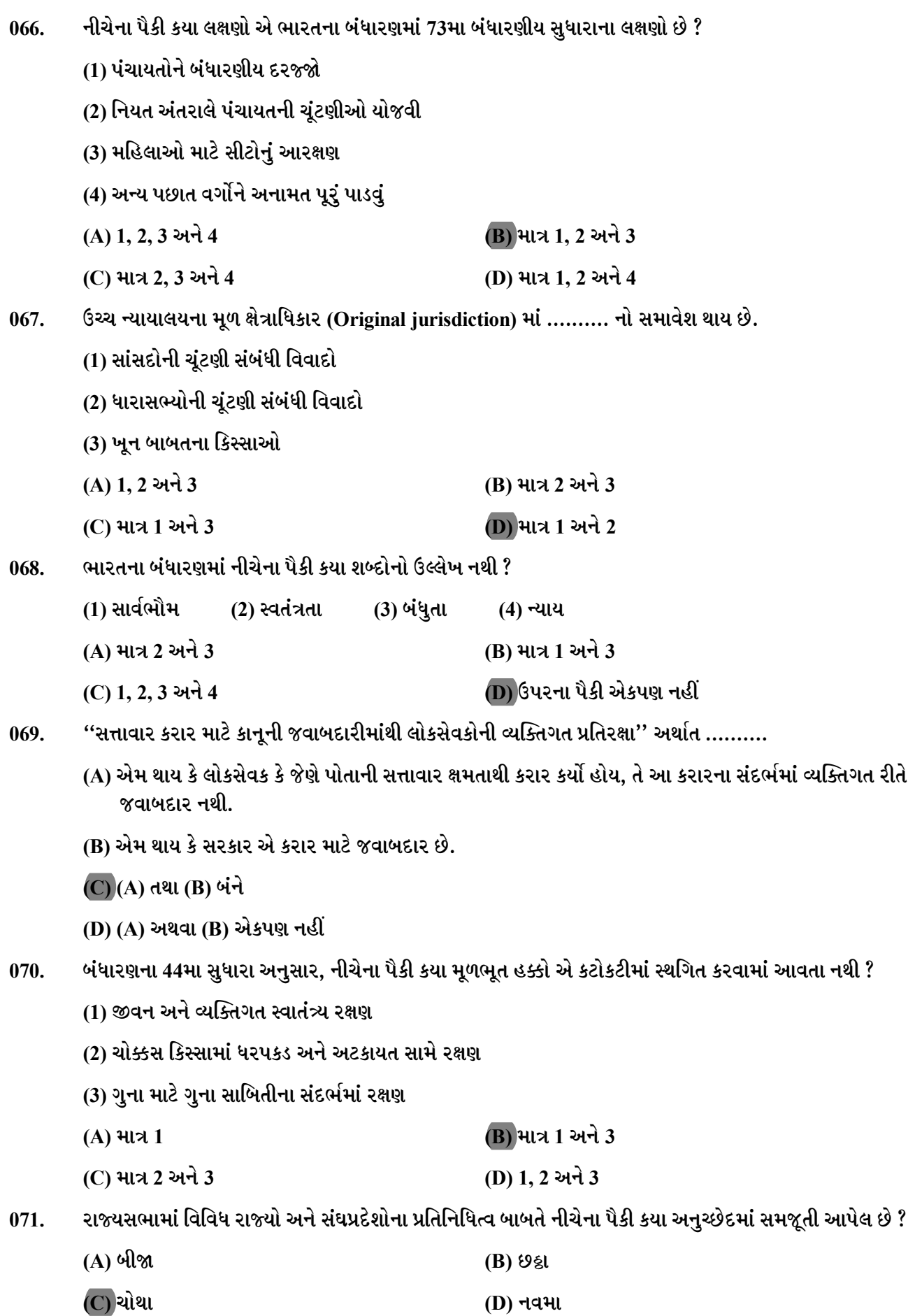

 $AOW - A$ ]

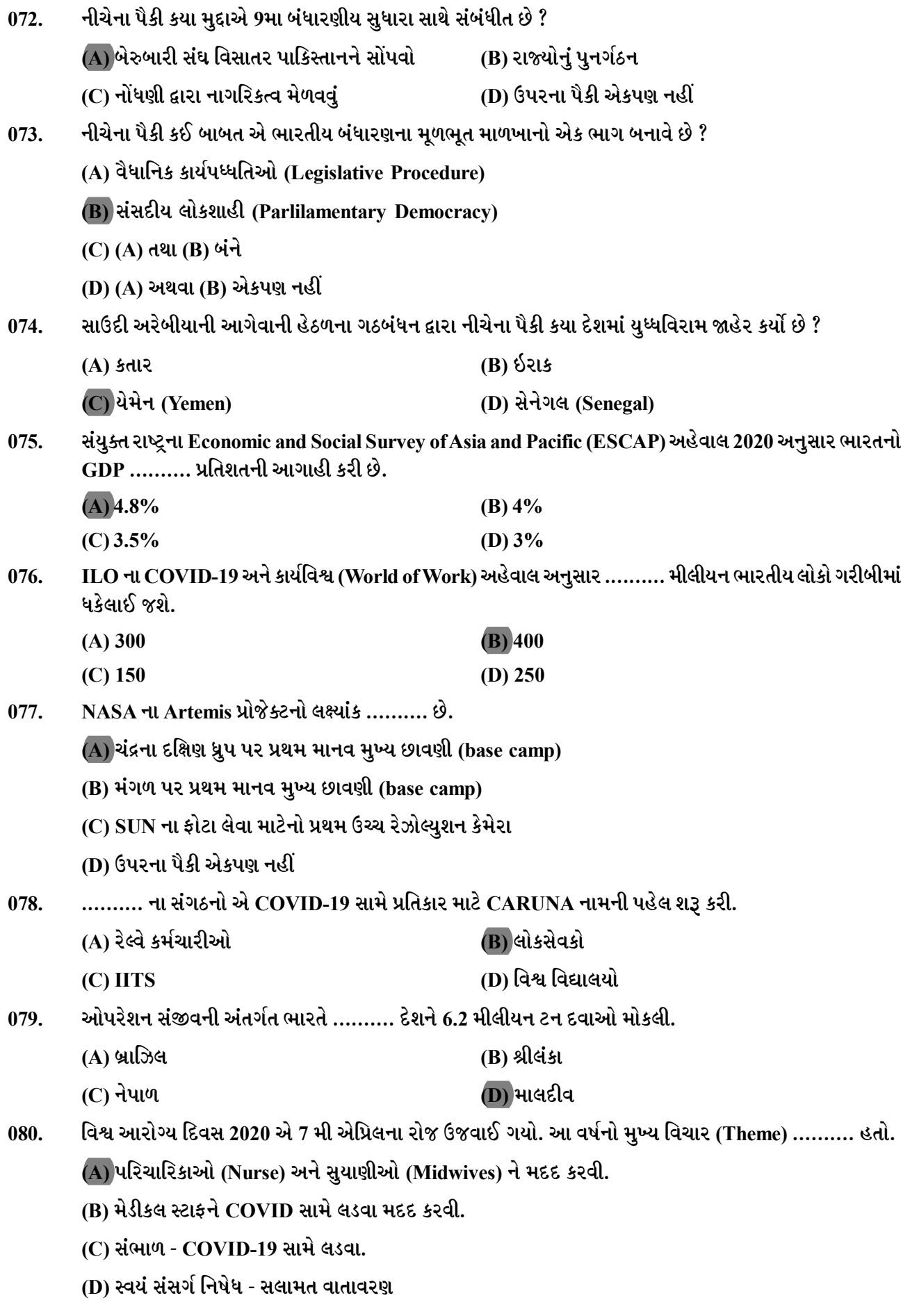

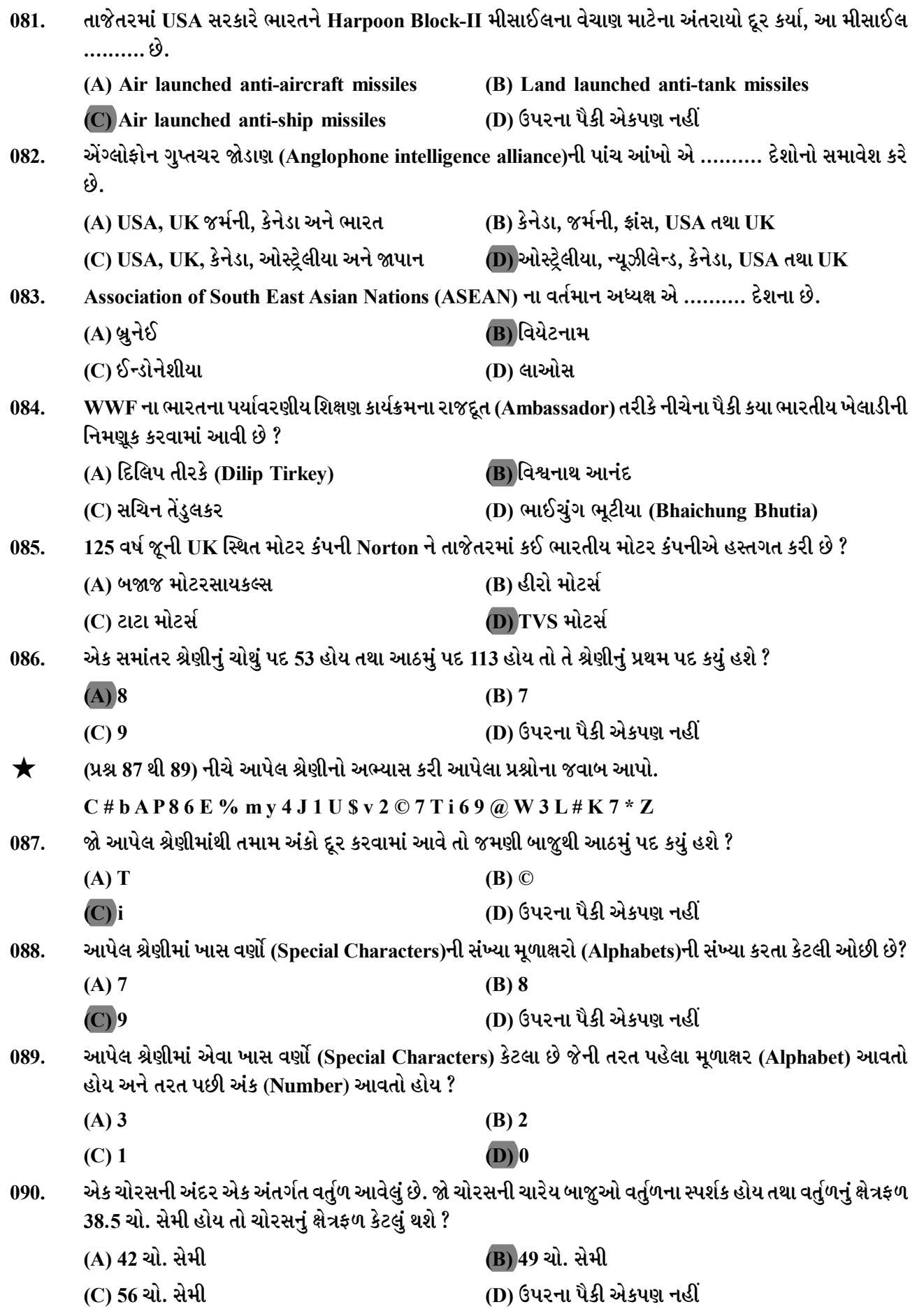

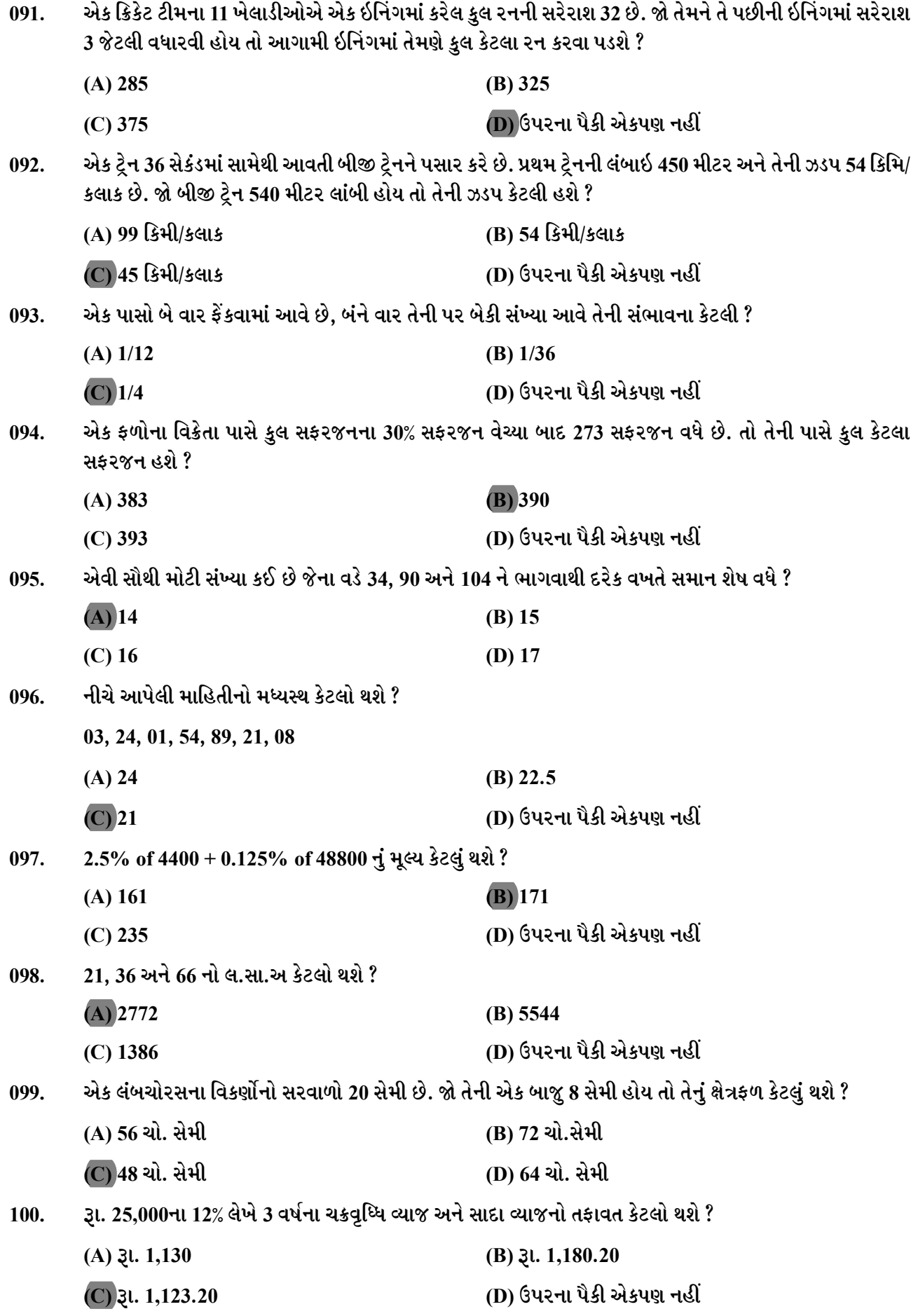

- **101. Which of the following statement(s) is/are FALSE about primary key?**
	- **(A) Primary key uniquely identifies a row.**
	- **(B) There can not be more than one primary key for a table.**
	- **(C) Primary key column(s) in one table can be referenced by foreign key column(s) in another table.**

**(D) Columns with string data types cannot be made Primary Key because they are large**

**102. The set of permitted values of an attribute is called**

**(A) Tuple (B) Column**

**(C) Domain (D) Table**

**103. Which of the following conditions are equivalent in RDBMS?**

**(A) "C1 >= 10" and "NOT C1 <= 10"**

**(B) "C1 LIKE E%" and "C1 LIKE E\_"**

**(C)** "C1 IN  $(1,2)$ " and "C1 = 1 OR C1 = 2"

**(D) "C1 IN (10,20)" and "C1 BETWEEN 10 AND 20"**

**104. Which of the following statements are TRUE about DISTINCT keyword?**

**(A) DISTINCT keyword can be used in SELECT and WHERE clauses**

**(B) DISTINCT removes duplicates based on column immediately following DISTINCT**

**(C) DISTINCT retains duplicates based on all the columns in the SELECT clause**

**(D) Usage of DISTINCT should be avoided as far as possible due to performance issues**

**105. Consider an empty Student table provided below:**

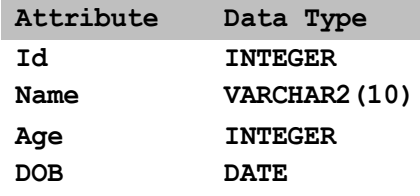

**Following ALTER statements are successfully executed on this table sequentially to obtain modified STUDENT table.**

**ALTER TABLE Student DROP (DOB, Age);**

**ALTER TABLE Student ADD Gender CHAR(l);**

**ALTER TABLE Student MODIFY NAME NUMBER;**

**ALTER TABLE Student RENAME COLUMN Id TO StudentId;**

**Which INSERT statement will execute successfully on the modified STUDENT table?**

**(A) INSERT INTO Student VALUES(1, 'Jack', M)**

**(B) INSERT INTO Student VALUES(1, 3, 30)**

**(C) INSERT INTO Student VALUES(1, 3, 'M')**

**(D) INSERT INTO Student(Id, Name, Age, DOB) VALUES(1, 'Jack', 30, '09-30-1985')**

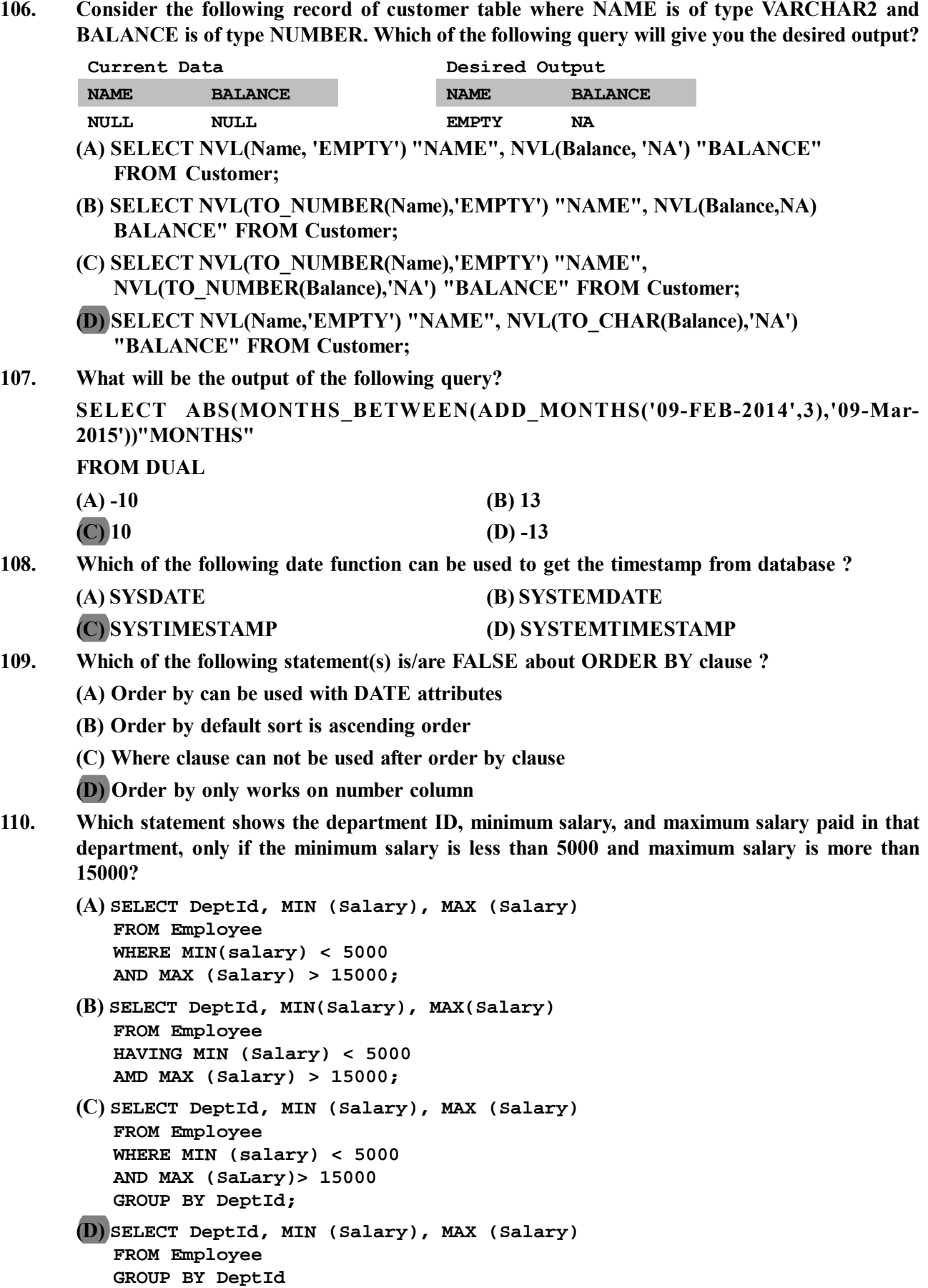

**HAVING MIN(Salary) < 5000 AND MAX (Salary) > 15000;**

- **111. Which of the following columns in a table cannot be updated ? (A) Columns which allows NULL values in the table (B) A Primary key column which also serves as foreign key reference in another table (C) DATE type columns in the table (D) All of the above 112. What is true about the INSERT statement in Oracle SQL?**
	- **(A) An INSERT statement can be used only if a constraint is placed on the table**
	- **(B) An INSERT statement can never insert a row that violates a constraint**
	- **(C) An INSERT statement can override any constraint put on the table**
	- **(D) An INSERT statement cannot be used if a constraint is placed on the table**
- **113. Consider the following Student table below:**

**Student Table**

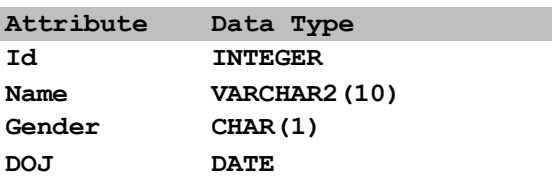

**Which of the following statements will execute successfully?**

**(A) INSERT INTO Student VALUES(1, 'Amir', 'M');**

**(B) INSERT INTO Student VALUES(1, 'M' , 'Anand', SYSDATE);**

**(C) INSERT INTO Student VALUES(1, 'Ajay', 'M', '20-JAN-2020');**

**(D) INSERT INTO Student VALUES(1, SYSDATE , 'Aryan', 'M');**

**114. Consider the following Student table below:**

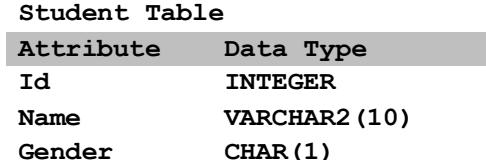

**DOJ DATE**

**Which of the following statements will execute successfully?**

**(A) INSERT INTO Student(ld, Name, Gender, DOJ) VALUES(1, 'Ajay', 'F', '20-JAN-2015');**

**(B) INSERT INTO Student(ld, DOJ, Name, Gender) VALUES(1, SYSDATE, 'Amit', F);**

**(C) INSERT INTO Student(ld, Name, Gender, DOJ) VALUES(1, 'Ankit', 'M');**

**(D) INSERT INTO Student(ld, Name, Gender, DOJ) VALUES(1, 'Arjun', '20-JAN-15', 'F');**

**115. Consider the following "Quotation" table.**

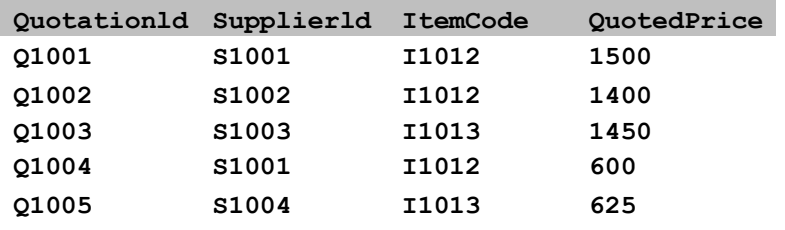

**How many rows would be displayed when the following query is executed?**

**SELECT ItemCode, COUNT(\*) FROM Quotation GROUP BY Supplierld, ItemCode;**

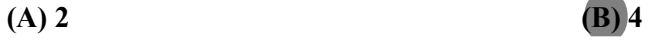

**(C) Error is thrown (D) 5**

**116. Table T exists with single column A having 6 rows with values - 100, 200, NULL, 300, 400, NULL. What is the output of the following query? (A) NULL (B) 250 (C) 166.67 (D) 200 117. Computer table has CompId, Make, Model and MYear attributes. Which of the following statement will not execute successfully? (A) SELECT \* FROM Computer ORDER BY Make (B) SELECT CompId FROM Computer ORDER BY Make (C) SELECT CompId FROM Computer ORDER BY 2 (D) SELECT \* FROM Computer ORDER BY 1 118. Which of the following statement is TRUE about Group By clause? (A) Columns specified in GROUP BY clause must be part of the SELECT clause (B) Columns specified in SELECT clause must be part of the GROUP BY clause (C) GROUP BY removes NULL values from result (D) Aggregate function cannot be used in query containing GROUP BY 119. In which of the following circumstances a GROUP BY clause is mandatory? (A) SELECT query having only one aggregate function (B) SELECT query having two aggregate functions (C) SELECT query having one aggregate function along with other columns (D) SELECT query having only two columns 120. Consider a relation scheme R(A,B,C,D,E) with functional dependencies**  $AB \rightarrow C$ ,  $CD \rightarrow E$ ,  $DE \rightarrow B$ **Which of the following is a candidate key for R? (A) BA (B) ABD (C) AD (D) CD 121. Consider the relation scheme R(A,B,C,D) where A is candidate key. With no information about Functional Dependencies involved, then R is in which normal form ? (A) First Normal form (B) Second normal form (C) Boyce Codd Normal Form (D) Third Normal form 122. Which of the following is true? (A) Selection, projection, union, difference, and Cartesian product are independent. (B) Selection, projection, intersection, difference, and Cartesian product are independent. (C) Selection, projection, union, division, and Cartesian product are independent. (D) Natural Join, selection, projection, Division are independent. 123. Read the Query below and choose the right order of Query Execution taken by Oracle to process the query. SELECT Dept, SUM(Salary) FROM Employee WHERE Salary > 30000 GROUP BY Dept HAVING Count(Id) > 1 (A) Where, From, Group By, Having, Select (B) From, Where, Group By, Having, Select (C) Group By, Select, Having, From, Where (D) Select, Group By, From, Having Where**

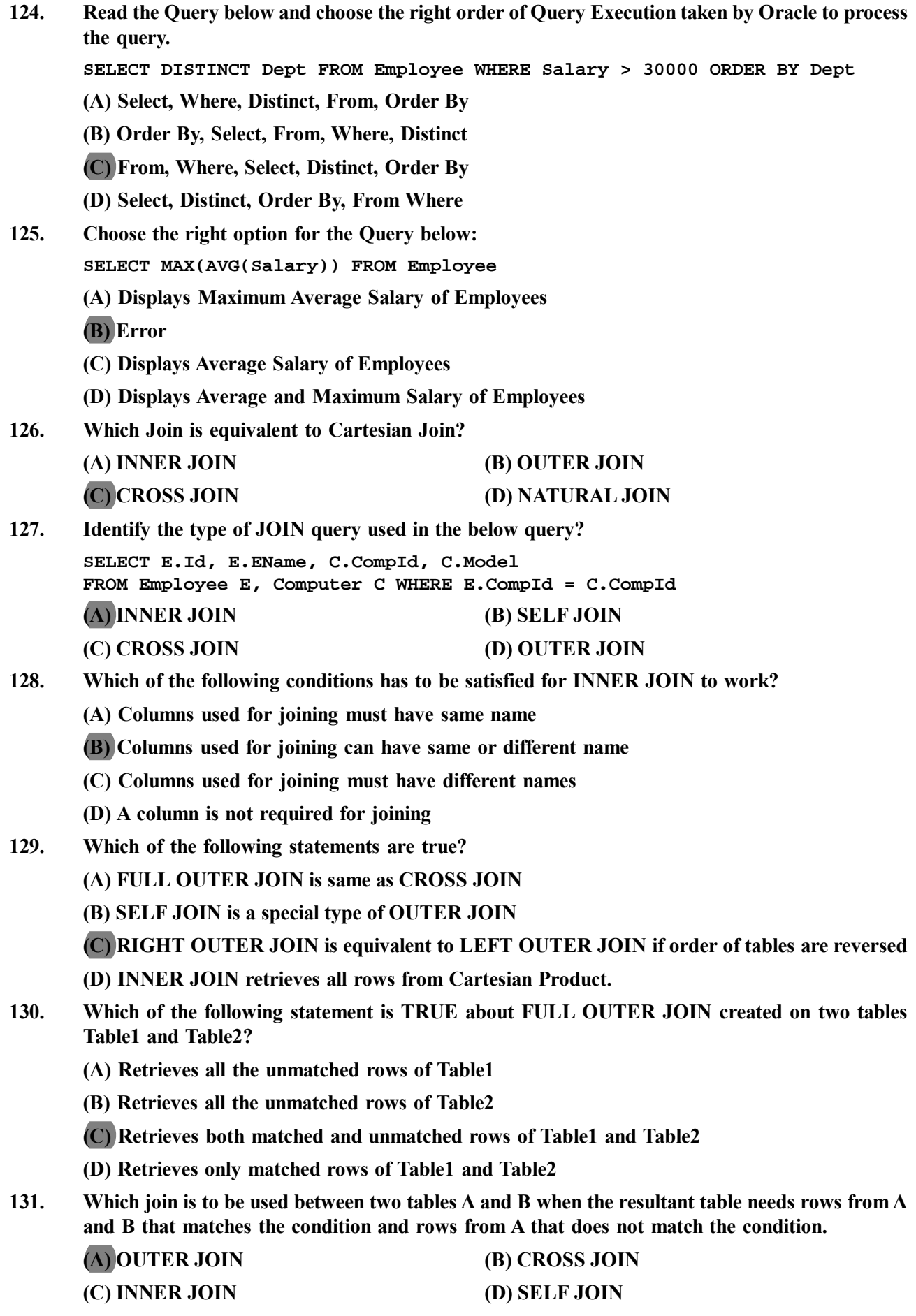

- **132. Which of the following statements are TRUE regarding Independent Subquery?**
	- **I. Equality operator can only be used if subquery returns only one row.**
	- **II. IN operator can be used if subquery returns multiple rows.**
	- **III. Equality operator can be used if subquery returns multiple rows.**
	- **(A) Both II and III (B) Both I and III**
	- **(C) I, II and III (D) Only I and II**
- **133. Independent sub query is the one where**
	- **(A) the inner and the outer query are from two different tables**
	- **(B) the inner query has no reference to the outer query**
	- **(C) the inner and outer queries are for the same table but with different condition**
	- **(D) the inner query has reference to the outer query**
- **134. Consider the below EMP table with the data and query.**

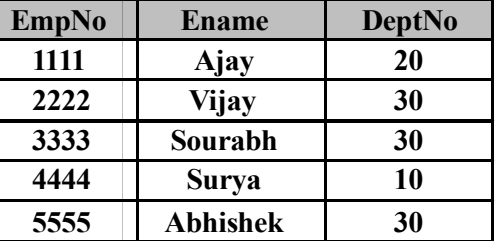

**Select Ename FROM EMP Where DeptNo = MAX(DeptNo);**

**What will be the output of the above query?**

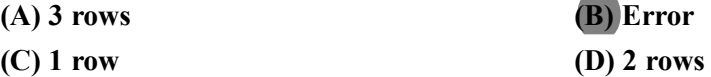

- **135. The Entity Customer has three candidate keys: a) CustId b) Email and c) ContactNo. Suggest the best primary key for this entity**
	- **(A) CustId (B) Email**
	- **(C) ContactNo (D) CustId and ContactNo**
- **136. Which of the two statements are correct with reference index concept?**
	- **(A) Index increases performance of Insert, Update and Delete statements**
	- **(B) Index decreases performance of Insert, Update and Delete statements**
	- **(C) Index neither increases nor decreases the performance of Select statements**
	- **(D) Index decreases performance of Select statements**
- **137. Which of the following statements are correct with reference to index concept in databases?**
	- **(A) Indexes need to be refreshed every night to reflect changes due to addition, updation or deletion of new rows in the Primary table**
	- **(B) Too many indexes slow down the database backup and recovery processes**
	- **(C) The size of index is inversely proportional to the size of the primary table**
	- **(D) Index for Primary Keys are not automatically created**
- **138. Which of the following statements are correct?**
	- **(A) Indexes should be created on attributes used in the Select clause**
	- **(B) Indexes should not be created on attributes used in the Where clause**
	- **(C) Indexes should be created on attributes used in the Order By clause**
	- **(D) A table can have only one clustered index and any number of non clustered indexes**

**139. LightWorks is a consumer appliance company. They have their products stored in the table named ConsumerProducts that has the following attributes. Productld, ProductName, ProductCategory, ProductPrice, ProductAvailability. Productld is the primary key. Also for faster search and retrieval of data there are indexes IXPN on ProductName and IXPC on ProductCategory.**

**Which of the following operations will result in the usage of index IXPC?**

**(A) A search for products belonging to a particular ProductCategory**

**(B) A retrieval of ProductCategory of all the rows in the table**

**(C) A search for products whose category contains a particular letter**

**(D) A search for products whose category ends with a particular letter**

**140. LightWorks is a consumer appliance company. They have their products stored in the table named ConsumerProducts that has the following attributes. ProductId, ProductName, ProductCategory, ProductPrice, ProductAvailability. ProductId is the primary key. Also for faster search and retrieval of data there are indexes IXPN on ProductName and IXPC on ProductCategory.**

**Which of the following query will not use an index? Select more than one**

- **(A) SELECT ProductName from ConsumerProducts WHERE ProductName = 'Ariel'**
- **(B) SELECT ProductPrice from ConsumerProducts WHERE ProductName = 'Ariel' AND ProductCategory = 'Detergent'**

**(C) SELECT ProductPrice from ConsumerProducts WHERE UPPER(ProductName) = 'ARIEL'**

- **(D) SELECT ProductPrice from ConsumerProducts WHERE ProductId = 53422**
- **141. Which of the following are mandatory section in an anonymous PLSQL block?**

**(A) Execution Section**

- **(B) Declaration Section**
- **(C) Exception Section**
- **(D) All of the above**
- **142. Choose the correct option/s about an anonymous PLSQL block.**
	- **(A) Anonymous PLSQL program can be Saved as database Object and executed multiple times**
	- **(B) Anonymous PLSQL program can be saved as a .sql file on local file system and can not be executed multiple times**

**(C) Anonymous PLSQL program can be directly typed at sql command prompt and executed.**

- **(D) There is no such rule in PL/SQL**
- **143. What will be the output of the below PLSQL code.**

```
declare
             area number(5,2):=22.355;
          begin
             dbms_output.put_line(' Area : '||area);
          end;
     (A) Area : 22.35 (B) Area : 22.355
     (C) Area : 22.36 (D) Oracle Error
144. What will be the output of the below PLSQL code.
          declare
             area number(5,2):=222.354;
          begin
             dbms_output.put_line(' Area : '| |area);
          end;
     (A) Area : 222.36 (B) Area : 222.35
     (C) Area : 222.354 (D) Error
```
**145. What will be output of the below PLSQL code. declare area number(5,2):=2222.354; begin dbms\_output.put\_line(' Area : '||area); end; (A) Area : 2222.35 (B) Area : 222.354 (C) Error (D) Area : 222.35 146. What is the output of the PLSQL code. create or replace procedure dispBoolean as begin declare v\_test BOOLEAN; begin v\_test:=TRUE;** dbms output.put line(v test); **end; end; (A) TRUE (B) Error (C) v\_test (D) FALSE 147. What is the output of the PLSQL code? <<supplier>> DECLARE v\_price Number := 10; BEGIN <<retailoutlet>> DECLARE v\_price Number := 20; BEGIN DBMS\_OUTPUT.PUT\_LINE('Supplier Price: '||supplier.v\_price); DBMS\_OUTPUT.PUT\_LINE('Supplier Price: '||retailoutlet.v\_price); END; DBMS\_OUTPUT.PUT\_LINE('Supplier Price: '||supplier.v\_price); DBMS\_OUTPUT.PUT\_LINE('Supplier Price: '||retailoutlet.v\_price); END; (A) 10,20,10,20 (B) 10,20,10,10 (C) Error (D) 10,20,10 148. Which of the following is not true about the declaration section of a PL/SQL block? (A) This section starts with the DECLARE keyword. (B) It is a mandatory section. (C) It defines all variables, cursors, subprograms, and other elements to be used in the program.**

**(D) It is not a mandtaory section.**

```
149. What is wrong in the following code?
       create or replace procedure gpsc_q9 as
       BEGIN
          DECLARE
              c_id : = 101;
              c_name customers.custname%type;
              c_type customers.custtype%type;
          BEGIN
              select custname,custtype into c_name,c_type
              from customers
             where custid = c_id;
              dbms output.put line(' c name = '||c name||',c type = '||c type);
          END;
       END;
       (A) You cannot use the SELECT INTO statement of SQL to assign values to PL/SQL variables.
       (B) The SELECT INTO statement here is wrong. It should be: SELECT c_name, c_address
          INTO name, addr
       (C) The WHERE statement is wrong. It should be: WHERE id := c_id;
       (D) The variable c_id should be declared as a type-compatible variable as -
                 c idcustomers.id%type := 1;
150. Which of the following is the correct syntax for creating a VARRAY named DESIGNATIONS,
       which can hold 100 strings of varchar2, in a PL/SQL block?
       (A) TYPE DESIGNATIONS IS VARRAY(100) of varchar2(20);
       (B) VARRAY DESIGNATIONS IS VARRAY(100) of varchar2(20);
       (C) TYPE DESIGNATIONS VARRAY(100) of varchar2(20);
       (D) Type DESIGNATIONS is VARRAY(100) of varchar2(20);
151. Payables and Receivables are part of which component in Oracle E-Business Suite
       (A) CRM (B) SCM
       (C) Financials (D) Order Management
152. For most benefits and some types of compensation, the hierarchy of compensation objects is
       (A) Plan, Plan Type, Program, Option (B) Program, Plan Type, Plan, Option
       (C) Plan Type, Program, Plan, Option (D) Option, Plan Type, Plan, Program
153. Which component of Oracle EBS facilitates business Process based integration ?
       (A) Oracle Applications Utilities (B) Oracle Web Applications Desktop Integrator
       (C) Oracle Workflow (D) Oracle Alert
154. In a Procure to Pay Cycle (Oracle EBS Purchasing) business process, identify the right sequence
       of departments involving in fulfilling the 'Procure to Pay' life cycle.
       (A) Procurement/Purchasing Department, Supplier, Stores/Inventory, Finance & accounting
       (B) Finance & Account, Procurement/Purchasing, Supplier, Stores/Inventory
       (C) Stores/Inventory, Procurement/Purchasing, Supplier, Finance & Accouting
       (D) Supplier, Stores/Inventory, Procurement/Purchasing, Finance & Accouting.
155. Which department in an organization is responsible for doing Payment Reconciliation?
       (A) Finance & Accounting department (B) Purchasing department
       (C) Inventory department (D) Treasury department
```
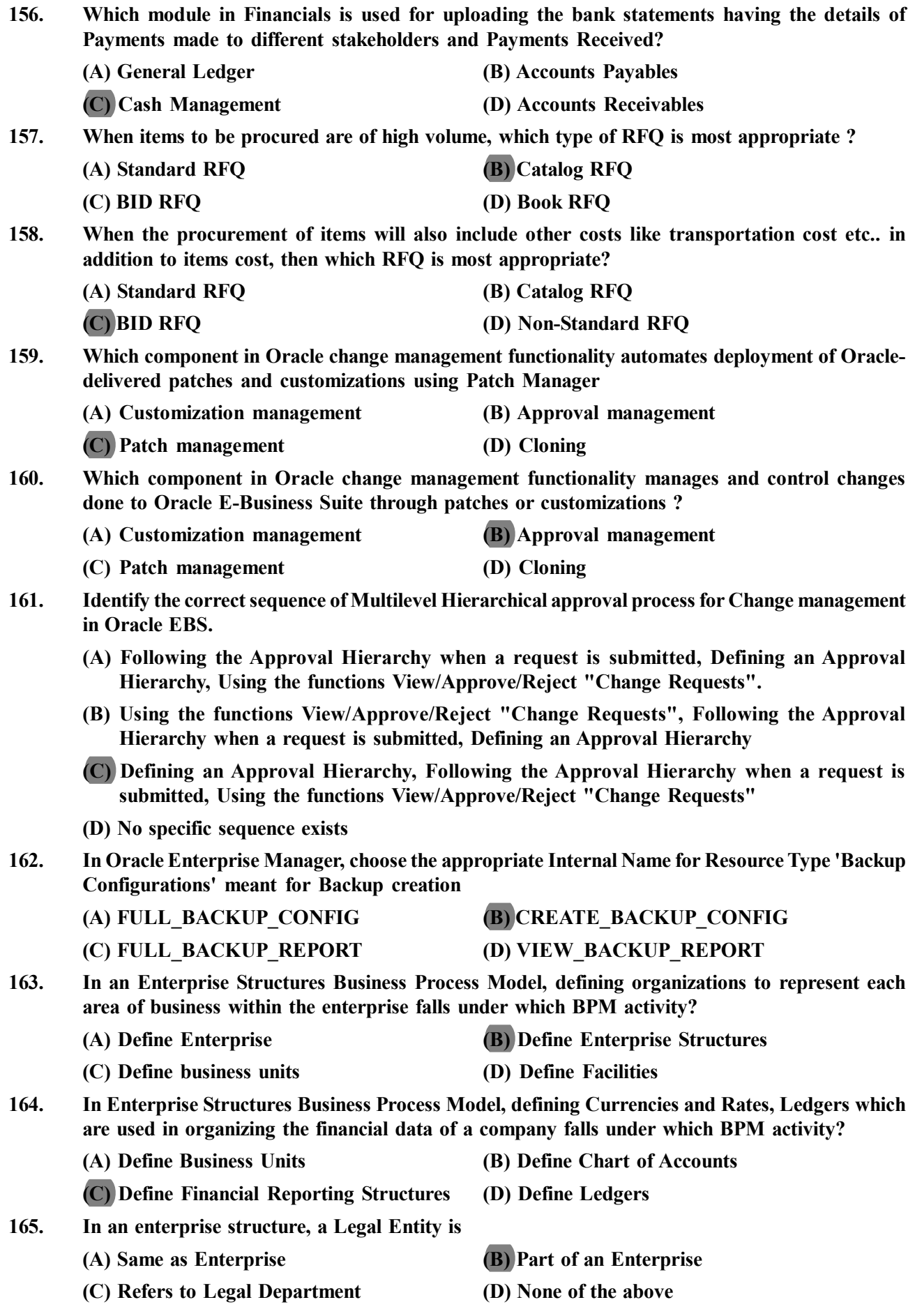

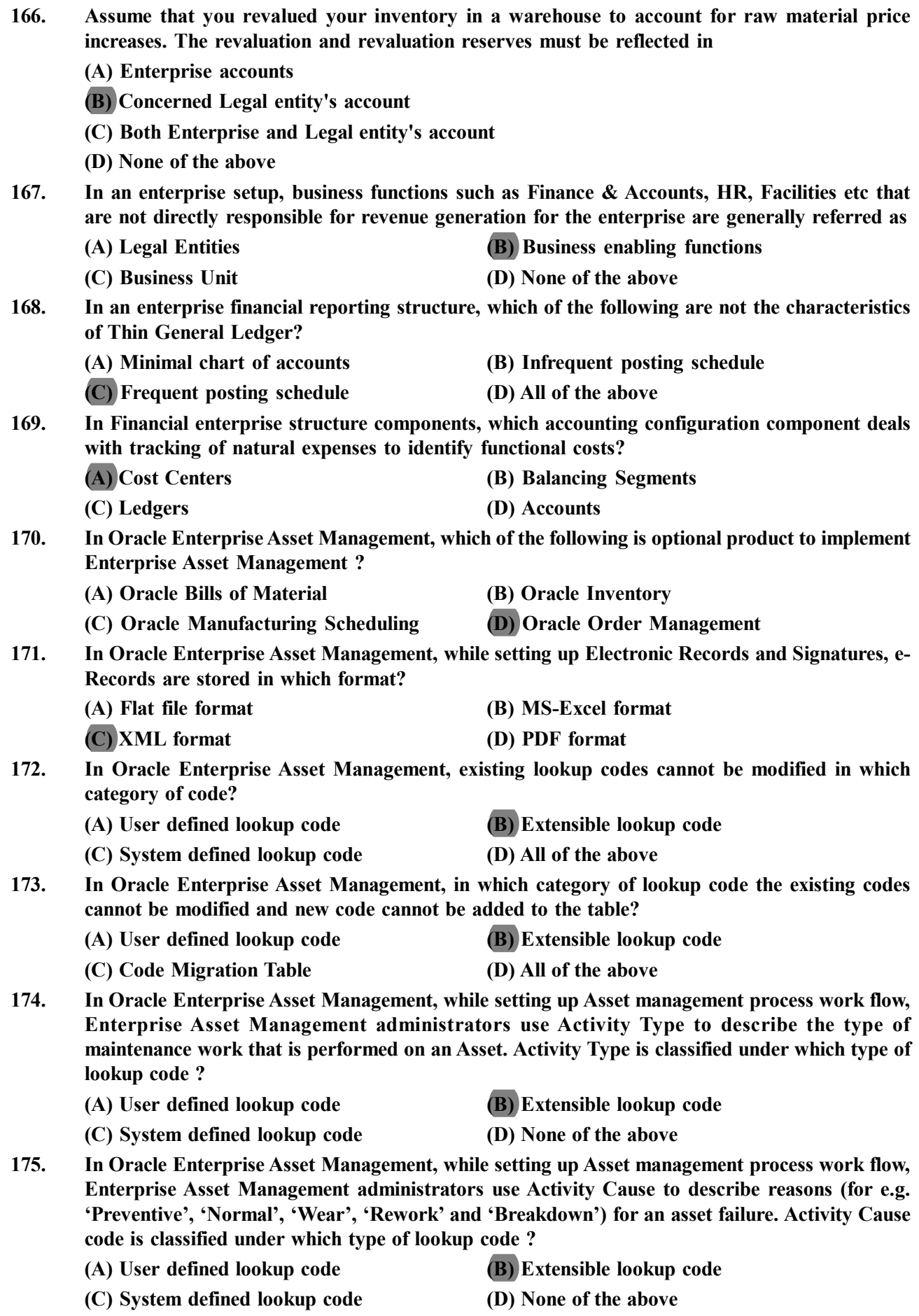

- **176. In Oracle Payables, payment term "1/10 Net 30" means**
	- **(A) Get 10% discount if payment is made within 10 days and the invoice is due in 30 days**
	- **(B) Get 1% discount if payment is made within 10 days and the invoice is due in 30 days**
	- **(C) Get 30% discount if payment is made within 10 days from the date of Invoice receipt**
	- **(D) Get 10% discount if payment is made within 10 days and the invoice is due in 30 working days**
- **177. Oracle Receivables provides how many predefined payment terms?**
	- **(A) 2 (B) 3**
	- **(C) 4 (D) 5**
- **178. In Oracle Receivables, the term 30 NET means**
	- **(A) The balance of the transaction is due within 30 working hours**
	- **(B) The balance of the transaction is due within 30 working days.**
	- **(C) The balance of the transaction is due within 30 days.**
	- **(D) The balance of the transaction is due within 30 hours.**
- **179. In an Order Management process of an enterprise, creation of Purchase Order is applicable for which type of requisitions?**
	- **(A) Internal requisitions**
	- **(B) Approved Purchase requisitions**
	- **(C) Applicable for Internal and Purchase requisitions**
	- **(D) Inventory Module**
- **180. Which type of Purchase Order is known as "Standing Orders"?**
	- **(A) Standard Purchase Order (B) Planned Purchase Order**
	- **(C) Blanket Purchase Order (D) Contract Purchase Order**
- **181. In Oracle Applications, when Purchase order is raised for procurement of an item for required quantity, details regarding quantity break up to be distributed to different locations on what** dates will be specified in  $\qquad \qquad$ 
	- **(A) Catalog tab (B) Terms tab**
	- **(C) Currency tab (D) Shipments tab**
- **182. In a Purchase order creation consisting of details related to items to be procured for specified quantity which of the following is true?**
	- **(A) Instruct supplier to distribute the said quantity for an item to multiple locations and shipment be made on different or same dates**
	- **(B) Instruct supplier to distribute the said quantity for an item to same location and shipment be made on same date only**
	- **(C) Instruct supplier to distribute the said quantity for an item to different locations but on same date only**
	- **(D) Instruct supplier to distribute the said quantity for an item to same locations but on different dates**
- **183. In Oracle's Employee Self Service Module, which function facilitates recording of an employees Work permits, Visa Information and Medical certificates in one place?**
	- **(A) Personal Information function (B) Documents of Record function**
		-
	- **(C) Employment Verification function (D) Manage Employee Events function**

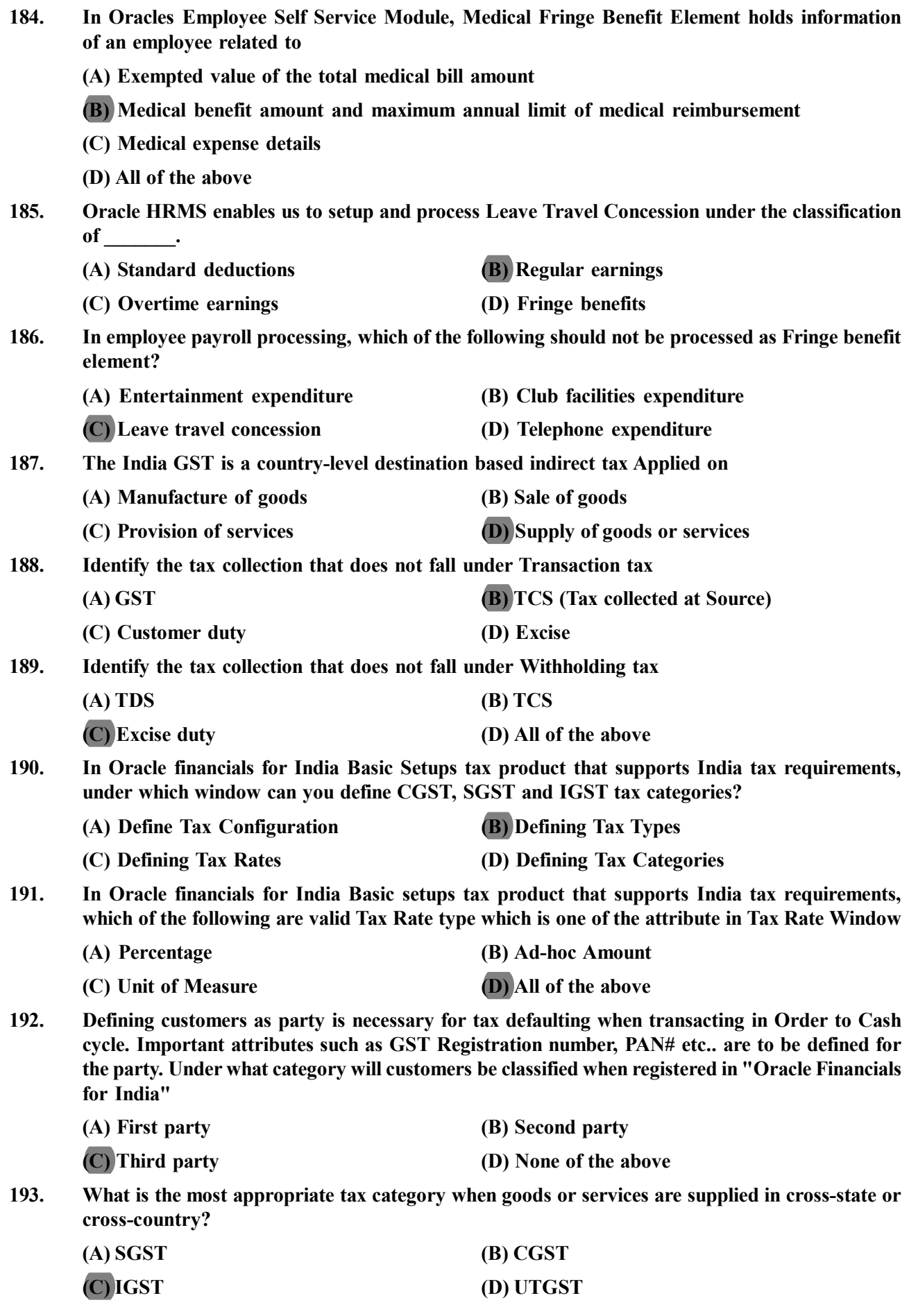

![](_page_27_Picture_162.jpeg)

![](_page_28_Picture_218.jpeg)

**214. Which command is used to check the connection status to and from your computer? (A) NETSTAT (B) IPCONFIG (C) IFCONFIG (D) PING 215. After you configure an IP address and subnet mask on a Windows 7 PC, you want to check the configuration and confirm that the IP and subnet is configured, which of the below command is used. (A) PING (B) TRACEROUTE (C) IPCONFIG (D) IFCONFIG 216. A company is planning to set up a Local Area Network with 50 hosts. They also want all those 50 hosts to get connected to the internet. Which one of the following network devices should the company use? (A) Switch, Router and Cables (B) Hub and Router (C) Switch and Cables (D) Router and Cables 217. A company is running with 50 computers connected to 2 Switches. Which one of the following twisted pair cables they need to use to connect those 2 switches? (A) Fiber Optic Cable (B) Cross Over Cable (C) Roll Over Cable (D) Straight Through Cable 218. Which one of the following is a benefit of using a hierarchical network addressing scheme? (A) Auto-negotiation of media rates (B) Efficient utilization of MAC addresses (C) Improves communications between devices (D) Ease of management and troubleshooting 219. Unix Operating System(OS) is (A) Multi tasking Single User OS (B) Multi tasking Multi User OS (C) Single task Multi User OS (D) Single task Single User OS 220. A file sized 1026 bytes occupies how much disk space if size of a block is 1024 bytes? (A) 1026 (B) 1024 (C) 2052 (D) 4096 221. Identify the appropriate options to invoke RMAN utility in order to perform backup of the container database CDBRetailNC. Choice (i): \$ export ORACLE\_SID=CDBRetailNC \$ rman target / Choice (ii): \$ export ORACLE\_SID=CDBRetailNC \$ rman target sys/\*\*\*\*\* Choice (iii): \$ rman RMAN> connect target C##ERS\_DBA/\*\*\*\*\*@CDBRetailNC (A) Only choices (i) and (ii) (B) Only choices (ii) and (iii) (C) Only choices (i) and (iii) (D) All choices (i), (ii) and (iii)**

**222. You are a DBA of XYZ Wealth management company. The container database ABD\_FIN is running in NOARCHIVELOG mode. You want to take partial backups of the database. Which of the following statement is TRUE with respect to partial backups?**

**I. Partial backups are possible when the datafiles are in ONLINE status**

**II. Partial backups are possible when the datafiles are in OFFLINE status**

**(A) Only II (B) Only I**

**(C) Both I and II (D) Neither I nor II**

**223. You are managing the databases of NetConnect InfoTech. While checking the status of the redo log files you found that one redo log file is in the status UNUSED.**

**Which of the following statement is TRUE with respect to the online redo log files?**

- **(A) UNUSED status denotes that the online redo log file is newly created and has not been written/used**
- **(B) UNUSED status denotes that the online redo log file is not currently being used**
- **(C) UNUSED status denotes that the online redo log file is corrupted**
- **(D) UNUSED status denotes that the online redo log file has been archived**
- **224. Identify wrong statement/s.**
	- **I. Domain is a security boundary.**
	- **II. Domain is a physical boundary.**
	- **III. You cannot set the domain functional level to a value that is lower than the forest functional level.**

![](_page_30_Picture_198.jpeg)

![](_page_31_Picture_190.jpeg)

![](_page_32_Picture_189.jpeg)

![](_page_33_Picture_195.jpeg)

![](_page_33_Picture_196.jpeg)

**261. A forwarding table for a router in a network using CIDR is given below:**

![](_page_33_Picture_197.jpeg)

**If the router receives a packet with destination 199.42.13.37, what will the next hop be?**

![](_page_33_Picture_198.jpeg)

**262. Consider a point-to-point link 4 km in length. At what bandwidth would propagation delay (at a speed of 2 x 10<sup>8</sup> m/s) equal transmit delay for 80-byte packets?**

![](_page_33_Picture_199.jpeg)

**263. Consider a 100-Mbps Ethernet with a single store-and-forward switch in the path and a packet size of 12,000 bits. Assume that each link introduces a propagation delay of 10µs and that the switch begins retransmitting immediately after it has finished receiving the packet. The latency from first bit sent to last bit received is**

![](_page_33_Picture_200.jpeg)

![](_page_34_Picture_172.jpeg)

![](_page_35_Picture_160.jpeg)

![](_page_36_Picture_180.jpeg)

**297. Which of the following tools cannot enable and disable the Network Discovery firewall rules? (A) File Explorer (B) Network and Sharing Center (C) Action Center (D) Allowed Apps dialog box 298. In which of the following file formats can Symantec Backup Exec 2014 reports be generated? (A) DOC (B) TXT (C) HTML (D) RTF 299. Which scheduling policy is most suitable for a time-shared operating System? (A) Shortest Job First (B) Round robin (C) FCFS (D) Elevator 300. Consider the following two statements: I. Logical data independence is easier to achieve than physical data Independence II. Views are virtual in databases Which of the following is true? (A) Both are true (B) Both are false**

**(C) Only I is true (D) Only II is true**